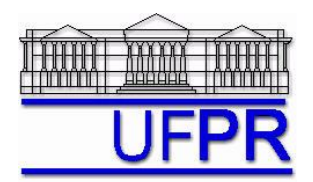

## **TM-257 DINÂMICA DOS FLUIDOS COMPUTACIONAL – 2010/1**

# **8 o TRABALHO COMPUTACIONAL – 8 Jun 10**

15 Jun 10 = esclarecimento de dúvidas; 22 Jun 10 = entrega

Implementar um programa computacional para resolver com o método de volumes finitos o problema

definido por

$$
Re \frac{du^2}{dx} = \frac{d^2u}{dx^2} + S
$$
  $u(0) = 0$   $e$   $u(1) = 1$ 

### **Modelo numérico**:

- Utilizar as expressões para os coeficientes e termos fontes do Cap. 7 das notas de aula.
- Aproximações numéricas: CDS.
- Aplicar as condições de contorno com volumes fictícios.
- Utilizar a solução analítica como estimativa inicial para a solução numérica.
- Usar o método TDMA para resolver o sistema de equações algébricas.
- Para interromper o processo iterativo, usar sobre *u*(1/2) o procedimento da seção 3.4.1 das notas de aula.

**Dados**:  $Re = 10$ ,  $N = 11$  (volumes de controle reais)

### **Resultados a apresentar**:

- 1) Gráfico de  $|\Delta \overline{u_i}| = |\overline{u_i} \overline{u_{i-1}}|$  (em escala logarítmica), em cada iteração *i*, *versus* número da iteração (em escala decimal), onde  $\bar{u}$  é a média da velocidade obtida com a regra do retângulo.
- 2) Para a solução final, tabela contendo em cada linha (incluindo os dois volumes fictícios): número do  $\min_{\{x, y, z \in R} a_{w}, a_{p}, a_{e}, b_{p}, \text{onde}$

 $a_p u_p = a_w u_w + a_e u_E + b_p$ 

- 3) Uma tabela contendo em cada linha (incluindo os dois dos contornos): número do volume, *xP*, *u<sup>P</sup>* analítico, *uP* numérico, e o erro.
- 4) Média da norma *l*1 do erro numérico de *u*, conforme equação 3.30 das notas de aula.
- 5) Gráfico de *u<sup>P</sup> versus xP* com as soluções analítica e numérica, incluindo os dois contornos.
- 6) Soluções analítica e numérica (obtida com a regra do retângulo) da velocidade média, e seu erro.
- 7) Listagem impressa do programa computacional implementado.

Nos itens acima, para cada variável, **erro = solução analítica solução numérica**

### **RECOMENDAÇÕES:**

- $\bullet$  Usar como base o programa do  $7^\circ$  trabalho computacional.
- Usar precisão dupla e apresentar os resultados com pelo menos 10 algarismos significativos.
- Usar papel A4 branco ou folha com pauta; o texto deve ser impresso ou escrito à caneta.
- Identificar claramente cada item dos resultados a apresentar.
- **Este trabalho computacional deve ser feito individualmente.**
- Se tiver alguma dúvida, entre em contato com o professor antes do prazo de entrega.
- **Para avaliação do trabalho, não se aceita entrega atrasada.**